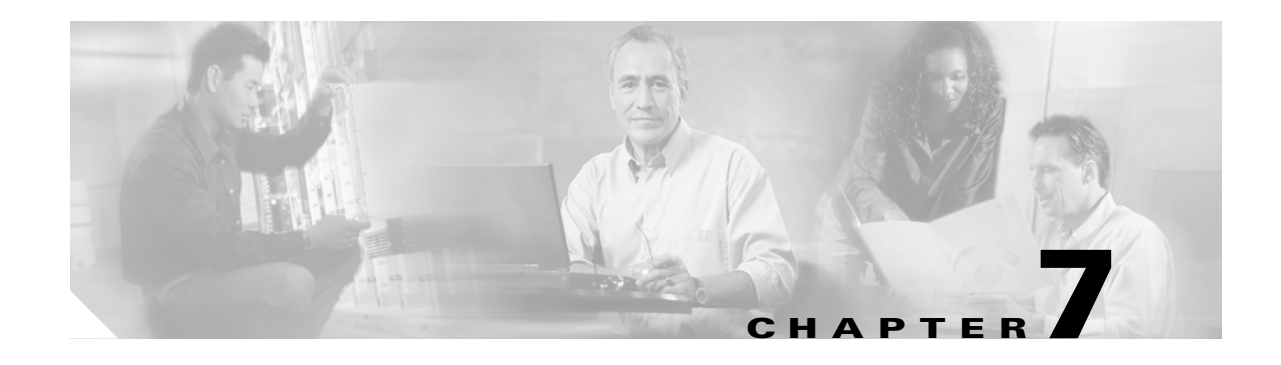

## **CONN Commands**

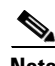

**Note** The terms "Unidirectional Path Switched Ring" and "UPSR" may appear in Cisco literature. These terms do not refer to using Cisco ONS 15xxx products in a unidirectional path switched ring configuration. Rather, these terms, as well as "Path Protected Mesh Network" and "PPMN," refer generally to Cisco's path protection feature, which may be used in any topological network configuration. Cisco does not recommend using its path protection feature in any particular topological network configuration.

This chapter provides connect (CONN) commands for the Cisco ONS 15454, ONS 15327, ONS 15310-MA, and ONS 15600.

## **7.1 CONN-TACC-<MOD\_TACC>**

(Cisco ONS 15454, ONS 15327, ONS 15310-MA, ONS 15600) The Connect Test Access for DS1, STS1, STS12C, STS18C, STS192C, STS24C, STS3C, STS48C, STS6C, STS9C, T1, T3, VT1, or VT2 (CONN-TACC-<MOD\_TACC> command connects the synchronous transport signal (STS) or Virtual Tributary (VT) defined by the access identifier (AID) to the STS specified by the test access point (TAP) number.

See Table 27-1 on page 27-1 for supported modifiers by platform. For more information about TACC, refer to the *Cisco ONS SONET TL1 Reference Guide*.

## **Usage Guidelines**

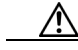

**Caution** For this command to be applicable, you must first create the TAP using the ED-<MOD\_PATH> command. Intrusive test access modes are traffic-affecting. If a facility/path is connected to a TAP in an intrusive test access mode, it is forced to go into the Out of Service, Maintenance (OOS-MT) state. The forced transition could be traffic-affecting. The present state of the facility/path is stored by the network element (NE) and is restored when the TAP connection is brought down. Test access connections are dropped automatically if the TL1 session is terminated or is timed out.

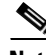

**Note •** If all TAPs are busy, a RABY error message is returned.

- **•** If a requested TAP is busy, a RTBY error message is returned.
- **•** If a requested TAP does not exist, a RTEN error message is returned.

 $\mathsf I$ 

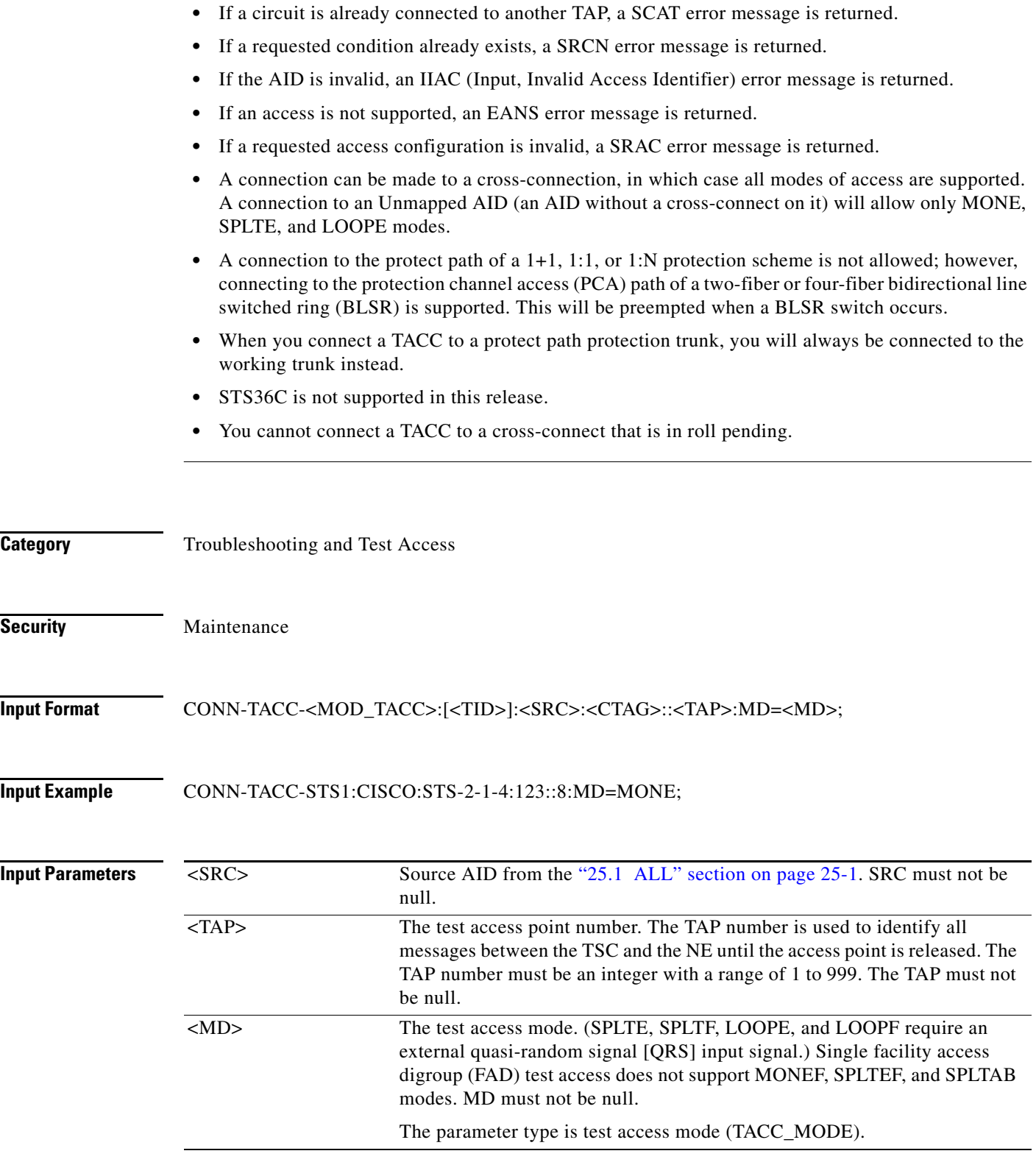

 $\blacksquare$ 

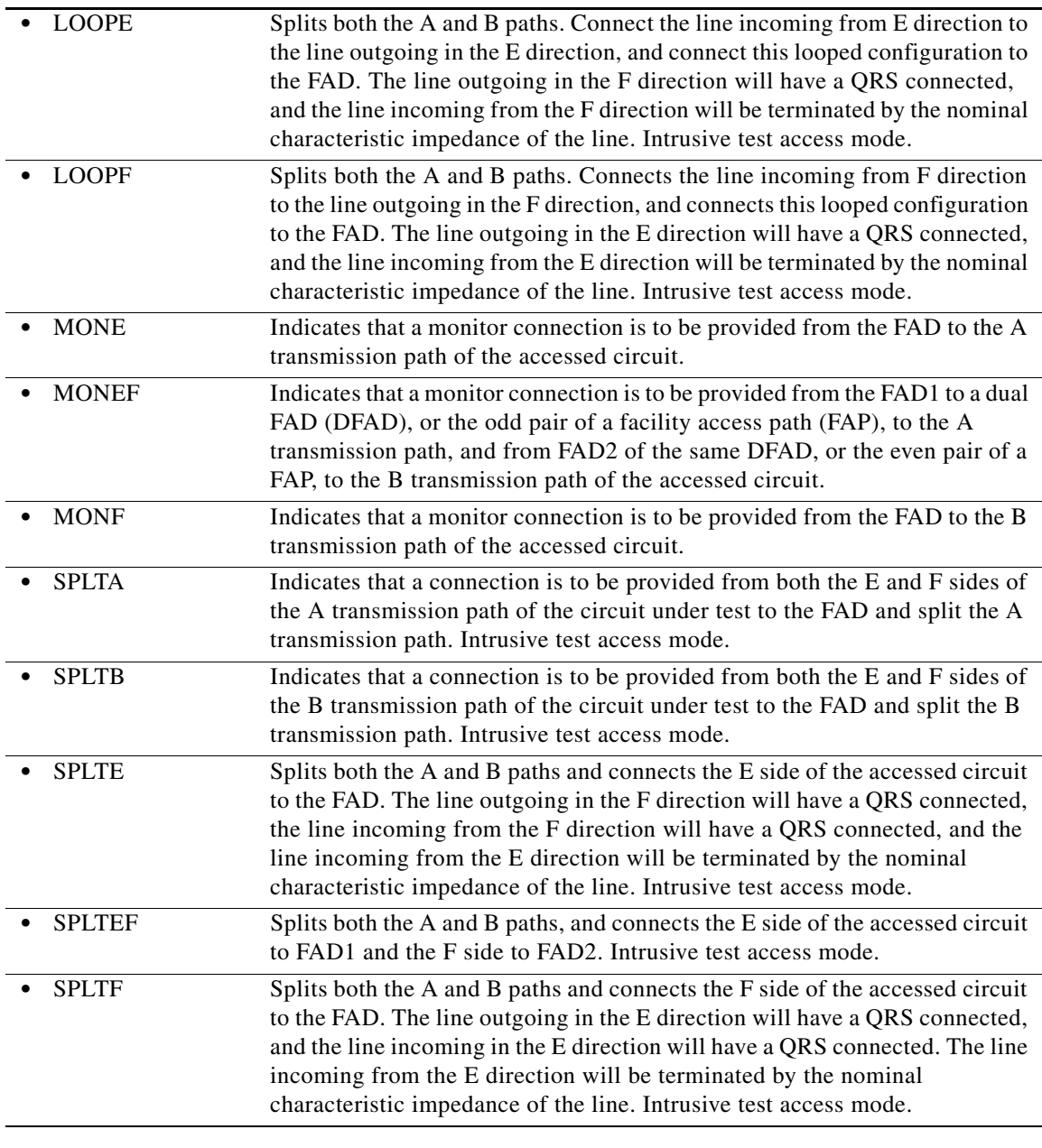

## **Output Format** SID DATE TIME

 $\mathbf{I}$ 

M CTAG COMPLD

"<TAP>"

;

;

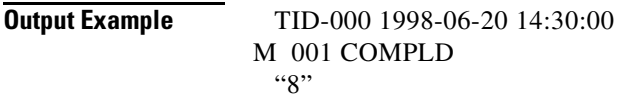

 $\mathsf I$ 

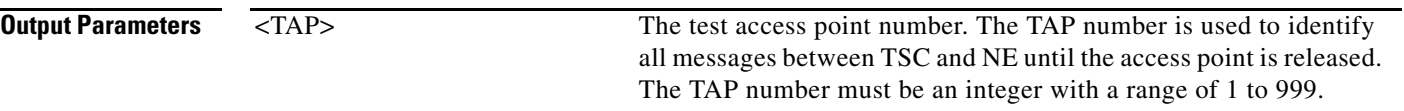

П